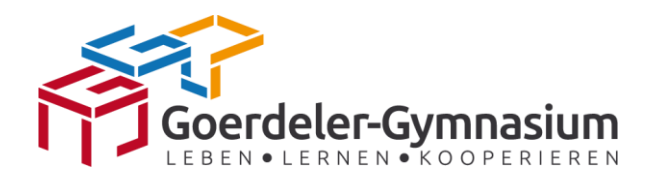

# **Konzept zum Einsatz schülereigener iPads in der Jahrgangsstufe EF am Goerdeler-Gymnasium Paderborn**

**Geändert Feb. 2024** *Stand: Schulkonferenzbeschlusses vom 27.02.24*

## iPad-Konzept

# Inhalt

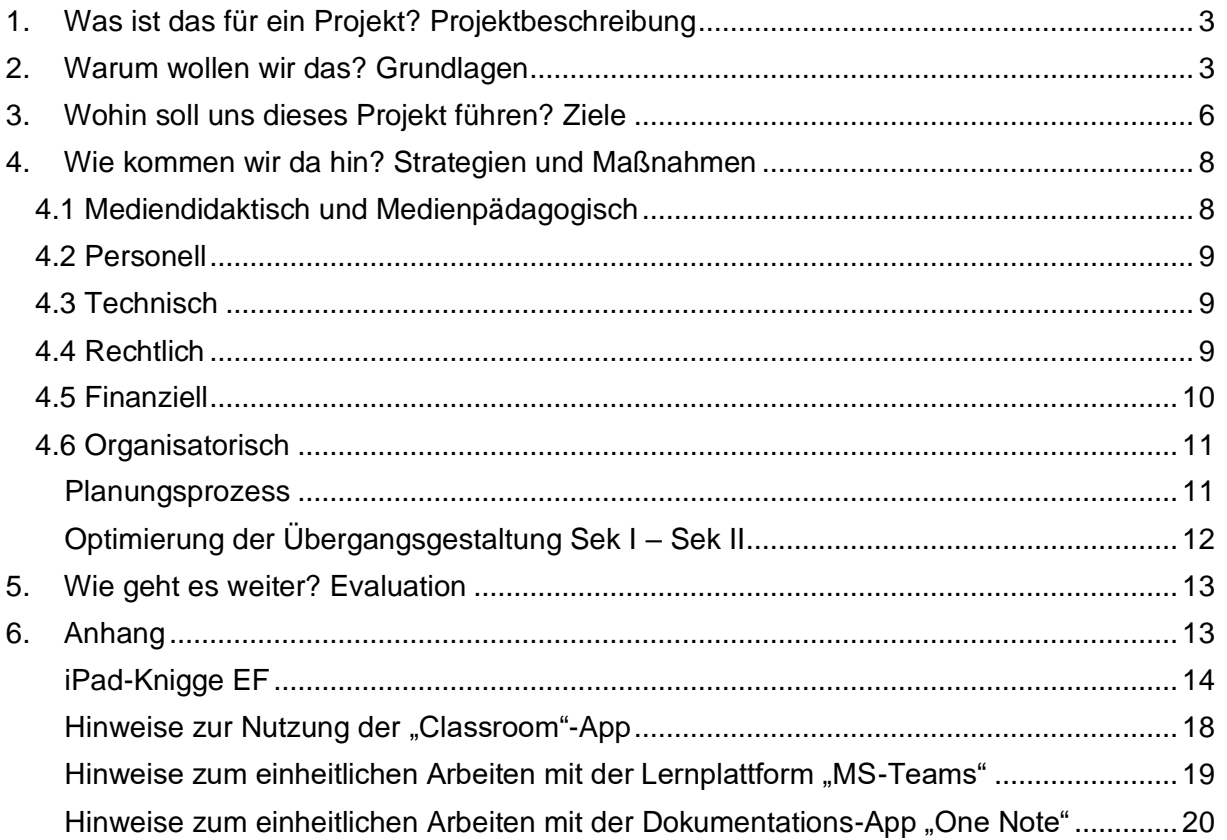

## <span id="page-2-0"></span>1. Was ist das für ein Projekt? Projektbeschreibung

Im Schuljahr 2021/22 wurden am Goerdeler-Gymnasium iPads in 1:1-Ausstattung eingeführt. Wir haben uns für den Jahrgang der EF entschieden, da wir davon ausgehen, dass die Schüler:innen in diesem Alter in der Lage sind, hinreichend Verantwortung für den Umgang mit einem iPad zu übernehmen. Denn durch die konsequente und spiralcurricular angelegte Schulung der Medienkompetenzen in allen Unterrichtsfächern von der Grundschule bis zum Ende der Sekundarstufe I haben die Schüler:innen bereits wertvolle Erfahrungen im gewissenhaften und umsichtigen Umgang mit digitalen Medien erwerben können.

Überdies wollen wir den Übergang in die gymnasiale Oberstufe dazu nutzen, unserer Schülerschaft zu signalisieren, dass eine Ausbildungsphase beginnt, in der immer größerer Wert auf selbstständiges, zielgerichtetes Arbeiten gelegt wird, damit die Schüler:innen auf Beruf und Studium gut vorbereitet sind.

Diese Voraussetzungen machen den Einsatz von schülereigenen iPads als Arbeitsmittel für personalisiertes, zeit- und ortsunabhängiges Lernen sinnvoll für die Schüler:innen in der EF.

## <span id="page-2-1"></span>2. Warum wollen wir das? Grundlagen

Schule und Unterricht weiterzuentwickeln heißt, darüber nachzudenken, was unsere (gemeinsame) Vision von einer "guten" und zukunftsfähigen Schule ist:

Das Goerdeler-Gymnasium möchte Medienkompetenz als ausbildungs- und lebensrelevante Qualifikation vermitteln. Daher ist die Stärkung der Medienkompetenz Aufgabe aller Fächer und Fachbereiche<sup>1</sup>

Die Überlegungen zum Einsatz schülereigener iPads in der Jahrgangsstufe EF gehen aus von den Zielsetzungen im Schulprogramm<sup>2</sup> und im schulischen Medienkonzept<sup>3</sup>. Sie basieren auf den Richtlinien für die gymnasiale Oberstufe<sup>4</sup> sowie auf den Vorgaben des Referenzrahmens Schulqualität NRW<sup>5</sup> und erfüllen damit die Forderungen des Medienkompetenzrahmens NRW<sup>6</sup>.

 $1$  Schulprogramm des Goerdeler-Gymnasiums Paderborn, Stand 2020 (= Schulprogramm), Kapitel 6.7: "Oberstufe/ Methodenund Medienkompetenz".

 $^2$  a.a.O., hier insb.: Kapitel 2: "Unser Leitbild".

 $3$  Medienkonzept, hier insb. Kapitel 4: "Unterrichtsentwicklung und curriculare Verankerung".

 $4$  Richtlinien für die gymnasiale Oberstufe, Sekundarstufe II – Gymnasiale Oberstufe des Gymnasiums und der Gesamtschule; Richtlinien und Lehrpläne, Stand: 17. 3. 1999, Auszug aus dem Amtsblatt des Ministeriums für Schule und Weiterbildung, Wissenschaft und Forschung des Landes Nordrhein-Westfalen Teil 1 Nr. 4/99 (= Richtlinien Oberstufe).

<sup>5</sup> Referenzrahmen Schulqualität NRW, hrsg. v. Ministerium für Schule und Weiterbildung des Landes Nordrhein-Westfalen, Heft 9051 von 6/2020, (= RRSQ) hier insb. Dimension 2.10 "Lernen und Lehren im digitalen Wandel".

 $6$  Medienkompetenzrahmen NRW, hrsg. v. Medienberatung NRW, Düsseldorf 2020.

Eine gute Schule soll dem Referenzrahmen Schulqualität NRW zur Folge die Auseinandersetzung mit Chancen und Risiken des digitalen Wandels unterstützen<sup>7</sup> und dafür Sorge tragen, dass Schüler:innen im kompetenten und reflektierten Umgang mit digitalen Medien gefördert werden<sup>8</sup>. Das Lehren und Lernen soll durch motivierende und aktivierende Medien anregend<sup>9</sup> und insbesondere auch durch den reflektierten und lernförderlichen Einsatz<sup>10</sup> der Potenziale digitaler Medien schülerorientiert und heteronigenitätssensibel gestaltet werden<sup>11</sup>. Die geltenden Richtlinien benennen als Auftrag des gymnasialen Oberstufenunterrichts, dass dieser zu einer wissenschaftspropädeutischen Ausbildung führen und Hilfen zur persönlichen Entfaltung in sozialer Verantwortlichkeit geben soll. <sup>12</sup> Schüler:innen sollen zunehmend befähigt werden, für ihr Lernen selbst verantwortlich zu sein, in der Bewältigung anspruchsvoller Lernaufgaben ihre Kompetenzen zu erweitern, mit eigenen Fähigkeiten produktiv umzugehen, um so dauerhafte Lernkompetenzen aufzubauen.<sup>13</sup> Ein solches Bildungsverständnis zielt nicht nur auf Selbstständigkeit und Selbsttätigkeit, sondern auch auf die Entwicklung von Kooperationsbereitschaft und Teamfähigkeit. 14

Durch den Einsatz schülereigener iPads werden am Goerdeler-Gymnasium also die Grundlagen zur Erfüllung der Qualitätskriterien des Referenzrahmens Schulqualität und des Bildungs- und Erziehungsauftrags aus den Richtlinien für den gymnasialen Oberstufenunterricht gelegt. Überlegungen zu mediendidaktischen und medienpädagogischen Strategien müssen notwendigerweise folgen, um diese Grundlagen inhaltlich zielgerichtet auszugestalten.  $15$ 

Die Überlegungen zum Einsatz schülereigener iPads in der Jahrgangsstufe EF basieren neben landesweiten Rechts- und Qualitätsnormen ferner auf dem medienpädagogischen Leitbild<sup>16</sup> des Goerdeler-Gymnasium, das im Medienkonzept konkret ausformuliert worden ist:

- Wir vermitteln und leben grundlegende Werte und begegnen uns mit gegenseitiger Achtung und Wertschätzung: *Unsere Schüler:innen erwerben Kompetenzen, die sie befähigen digitale Medien, auch soziale Netzwerke, kritisch zu reflektieren und innerhalb der bestehenden / vereinbarten Regeln des sozialen Miteinanders zu nutzen*
- Wir pflegen Bewährtes und sind offen für Neues: *Wir pflegen weiterhin traditionelle Kulturtechniken und erweitern diese durch die Stärkung digitaler Kompetenzen*

 $<sup>7</sup>$  RRSQ, Kriterium 1.10.3</sup>

 $8$  a.a.O., Kriterium 2.1.3 und 2.2.1

 $^{9}$  a.a.O., Kriterium 2.5.2

<sup>10</sup> a.a.O., Kriterium 2.10.2

 $^{11}$  a.a.O., Kriterium 2.4.1

<sup>12</sup> Richtlinien Oberstufe, S. 5f

 $13$  ebd.

 $14$  ebd.

<sup>15</sup> s.u. Kapitel 4.1.

<sup>&</sup>lt;sup>16</sup> in Anlehnung an das schulische Leitbild des Goerdeler-Gymnasiums (vgl. Schulprogramm, Kapitel 2: "Unser Leitbild").

- Wir legen Wert auf qualitativ guten und wissenschafts-propädeutisch ausgerichteten Unterricht, der fachwissenschaftlich anspruchsvoll, zeitgemäß und methodisch vielfältig ist: *Digitale Medien werden in unserem Unterricht in allen Fächern integriert. Der Einsatz digitaler Medien orientiert sich am Medienkompetenzrahmen und am Mehrwert für einen fachwissenschaftlich anspruchsvollen, zeitgemäßen und methodisch vielfältigen Unterricht*
- Wir lernen selbstständig, miteinander und voneinander und übernehmen Verantwortung für unseren individuellen Lernprozess: *Durch und mit dem Einsatz digitaler Medien, insbesondere zur Kollaboration, Individualisierung und Personalisierung des Lernens, erweitern und ermöglichen wir den Schüler:innen, Verantwortung für ihren individuellen Lernprozess übernehmen zu können*
- Wir fühlen uns als Gemeinschaft von Lehrern, Eltern und Schülern für einen lebendigen Schulalltag verantwortlich und bringen uns nach unseren Möglichkeiten ein *Wir entwickeln unser Medienkonzept unter Beteiligung aller Gremien und Bildungspartner (Eltern, Schüler, Lehrkräfte, Schulträger, Kooperationspartner) und schreiben dieses kontinuierlich fort*
- Wir sind eingebunden in das regionale Netzwerk der Bildungslandschaft, das wir aktiv mitgestalten, und ermöglichen die praktische Erprobung erlernter Fähigkeiten: *Wir nutzen die Möglichkeiten digitaler Medien (z.B. Kommunikation und Kollaboration mittels zum gemeinsamen Bearbeiten geteilter Dokumented, Lernplattformen), um unsere Schüler:innen für die Herausforderungen in der sich wandelnden Berufs- und Medienwelt kompetent zu machen.<sup>17</sup>*

<sup>&</sup>lt;sup>17</sup> Medienkonzept, S. 3f.

# <span id="page-5-0"></span>3. Wohin soll uns dieses Projekt führen? Ziele

Der Einsatz der mobilen Endgeräte in der Jahrgangsstufe EF bietet nicht nur einen Mehrwert für die schulische Ausbildung, sondern auch im Hinblick auf die Vorbereitung auf das Berufsleben und/oder Studium. Das Alter der Schüler:innen und deren Fähigkeit zum selbstständigen Arbeiten ermöglicht zudem eine gute Voraussetzung für den verantwortlichen Umgang mit den Geräten.

Auf Grundlage unserer mehrjährigen Erfahrungen und der didaktischen Auseinandersetzung mit iPads im Unterricht versprechen wir uns u.a. folgenden Mehrwert:

**Mehr Arbeitsmaterial:** Das Erstellen und Bearbeiten von schul- und kursinternen, fachspezifischen und sogar individuellen Lernmaterialien wird in einem für die Schüler:innen motivierenden Kontext ermöglicht, da deren eigene kreative Ideen mit einem technisch geringen Aufwand multimedial in das Unterrichtsgeschehen einfließen können. Lehrkräfte können zudem einen größeren Materialfundus leichter und flexibler einsetzen. Auch der Einsatz von E-Books ist möglich.

**Mehr Ergebnissicherungen:** Das Tablet bietet die Möglichkeit, das Festhalten von Arbeitsergebnissen, Tafelbildern, Notieren von Experimenten etc. effizienter zu gestalten, indem bspw. langwierige Tafelsicherungen mittels geteilter digitaler Notizbücher sowohl einfacher und übersichtlicher als auch schülerzentrierter ablaufen.

**Mehr Mitgestaltung:** Als zusätzliche Möglichkeit bietet sich den Jugendlichen die Chance, den Unterricht mitzugestalten und für die Erarbeitung und kreative Umsetzung von Lerninhalten sowie deren Präsentationsmöglichkeiten die neuen Medien zu nutzen. Diese Möglichkeiten erlauben es, Erarbeitetes professionell in Form von interaktiven Aufgabensammlungen und integrierten Audio- und Videobeiträgen, Diagrammen etc. zu gestalten und im Unterricht einzusetzen.

**Mehr Medienkompetenz:** Die Schüler:innen erweitern ihre Medienkompetenz und ihr Medialitätsbewusstsein im Sinne sicherer Anwendung und Nutzung digitaler Medien, des Wissens über digitale Medien, der kreativen und innovativen Gestaltung von Medienprodukten und der Medienkritik: Dabei geht es nicht nur um das Thema Datenschutz und Persönlichkeitsrechte, sondern auch um grundsätzlich kritisches Hinterfragen der im Internet vorhandenen Informationen sowie allgemein auch um die Mediennutzung.

**Mehr Motivation:** Unsere Erfahrungen zeigen eine höhere Motivation der Schüler:innen, da sie bei der Recherche schnellen Zugriff auf nötige Informationen haben, Ergebnisse leicht austauschen, gemeinsam an Dokumenten arbeiten und professionelle Präsentationen erstellen sowie die multimedialen Möglichkeiten des Tablets nutzen können.

**Mehr Studien- und Berufsnähe**: Der vertraute Umgang mit Informations- und Kommunikationstechnologien spielt in der Studien- und Arbeitswelt eine große Rolle, worauf das Gymnasium in seiner allgemeinbildenden Funktion grundlegend und mit Blick auf die Studierfähigkeit wissenschaftspropädeutisch vorbereiten kann.

### iPad-Konzept

Aus diesen konkreten Mehrwerten ergeben sich für uns am Goerdeler-Gymnasium positiven Veränderungen auf verschiedenen Ebenen, von denen alle am Schulleben Beteiligten profitieren:

• **Veränderungen auf Ebene des Wissens, der Fertigkeiten, der Einstellungen:**

Die Schüler:innen erkennen das iPad als Arbeitsmittel zur Dokumentation des Unterrichts, lernen neue Arbeitsformen und Aufgabenformate durch Tablets kennen, üben einen verantwortungsvollen Umgang mit dem Gerät und bauen ihre sozialen Kompetenzen im Umgang miteinander aus.

## • **Veränderungen auf Ebene des Verhaltens und Handelns:**

Die Schüler:innen arbeiten regelmäßig und verantwortungsvoll zu Hause und in der Schule mit dem Tablet, kommunizieren auf digitalem Weg untereinander und mit den Lehrkräften, erweitern permanent ihre Medienkompetenz.

Die Eltern erkennen die positiven Aspekte, wenn sich ihr Kind mit digitalen Medien beschäftigt. Sie erhalten ggf. eine zusätzliche Gesprächsebene mit ihren Kindern und können so die Lebenswelt der Jugendlichen evtl. neu oder anders wertschätzen.

## • **Veränderungen im Hinblick auf die Lebenslage:**

Die Schüler:innen der Oberstufe beginnen ihr Studium bereits mit gefestigten Kenntnissen im Bedienen von iPads, dem Anwenden und der Datenorganisation unterschiedlicher Programme und Tools, trainieren die Kommunikation auf digitalem Wege und besitzen Zusatzqualifikationen für Bewerbungen.

## • **Erwünschte Veränderungen auf gesellschaftlicher bzw. systemischer Ebene:**

Das Goerdeler-Gymnasium verschließt sich nicht den Veränderungen der Welt, sondern öffnet sich neuen, vielfältigen Erfahrungshorizonten. Damit leistet es einen Beitrag, die Gesellschaft hin zu einem verantwortungsbewussten, respektvollen und kreativen Miteinander zu verändern.

## <span id="page-7-0"></span>4. Wie kommen wir da hin? Strategien und Maßnahmen

Um die Ziele unseres iPad-Projekts gemeinsam zu erreichen, müssen auf mehreren Ebenen Strategien und Maßnahmen entwickelt sowie Synergieeffekte genutzt werden, wie im folgenden Kapitel deutlich wird.

## <span id="page-7-1"></span>4.1 Mediendidaktisch und Medienpädagogisch

Alle **Fachschaften** haben in den Schuljahren 20/21 und 21/22 mögliche Einsatzszenarien ausgearbeitet, damit das iPad als neu eingeführte Arbeitsmittel der Schüler:innen auch gewinnbringend genutzt wird. Diese Einsatzszenarien halten die Fachschaften in ihren schulinternen Lehrplänen fest, die auf der Homepage zur Einsicht stehen.

Die Fachschaften sammeln kontinuierlich, welche Apps Schüler:innen in einem Store zur Verfügung stehen sollen.

Zusätzlich zu den Fachschaften begleitet die **Steuergruppe** der Schule das iPad-Projekt seit dem Schuljahr 2020/21 organisatorisch, mediendidaktisch und medienpädagogisch. Dadurch haben sich die Lehrkräfte bereits auf mehrere mediendidaktische und medienpädagogische Grundsätze geeinigt, die im Folgenden aufgelistet werden:

- Der von der Steuergruppe entwickelte "iPad-Knigge" (s. Anhang) fasst die rechtlichen und technischen Bedingungen sowie die Nutzungsbedingungen des iPads auf dem Schulgelände und die Regelungen zur schulinternen Netiquette für die Schüler:innen zusammen. Vor der regelmäßigen unterrichtlichen Arbeit mit den iPads unterschreiben die Jugendlichen dann diese schulische Selbstverpflichtungserklärung.
- Wesentliche Arbeitsgrundlagen beim Arbeiten mit dem iPad sind das schulische Microsoft-Konto mit dem digitalen Notizbuch "One-Note" und der Lern- und Kommunikationsplattform "Teams". Liegt für einen Schüler/eine Schülerin keine datenschutzrechtliche Einwilligung zur Nutzung der Microsoftdienste vor, so werden auf dem iPad die Angebote der "klassischen Lernstatt" genutzt.
- Die App "Apple Classroom" hat sich im Einsatz bewährt. Hinweise zum einheitlichen Arbeiten mit diesen zentralen Apps befinden sich im Anhang dieses Konzepts (s.u.).
- Seitens der Lehrkräfte werden einheitliche Tools zur Kommunikation und Dokumentation genutzt. Eine freiwillige Nutzung von Heft/ Ordner oder einer alternativen Notizen-App bleibt Schüler:innen überlassen. Hinweise für das einheitliche Arbeiten mit dieser App finden Lehrer:innen und Schüler:innen im Anhang des iPad-Konzepts (s.u.).
- Anstelle von Schulbüchern werden, sofern vorhanden, E-Books verwendet, die über den Lernmittel-Etat finanziert werden, Arbeitshefte o.ä. werden weiterhin wie Arbeitsmittel gehandhabt.
- Werbung in Apps sollte minimiert werden

• Als digitale Pinnwand steht im Rahmen der Lernstatt eine Plattform zur Verfügung.

## <span id="page-8-0"></span>4.2 Personell

Eine erste Einführung der Schüler:innen in die Nutzung ihrer iPads erfolgt bei Aushändigung – meist bereits am Ende des Schuljahres vor der regelmäßigen unterrichtlichen Nutzung. Zu Beginn der EF folgen weitere Schulungen zur Bedienung des iPads und zentraler Anwendungen für alle Schüler:innen. Im Modul A geht es um die Einrichtung des iPads, im Modul B dann um die Bedienung der Oberfläche sowie im Modul C dann um das Arbeiten mit einer Cloudlösung.

Die Lehrer:innen des Goerdeler-Gymnasiums haben vom Schulträger vor mehreren Jahren jeweils ein iPad zur Verfügung gestellt bekommen. Seitdem haben alle Lehrkräfte mindestens zwei Schulungen zur Bedienung der Geräte und zur Nutzung digitaler Tools erhalten. Darüber hinaus erfolgen ständige und kontinuierliche Fortbildungen (extern wie schulintern, fachübergreifend wie fachspezifisch). Mit dem von der Steuergruppe entwickelten Modell der "FoBi2go" dienen Lehrer: innen in der Schule ferner als Multiplikatoren von Best-Practice-Beispielen. Lehrkräfte, die in der EF unterrichten, sind angehalten, an speziellen Fortbildungen zu allen regelmäßig verwendeten Tools teilzunehmen.

### <span id="page-8-1"></span>4.3 Technisch

Die Entscheidung für das Tablet-Modell der iPads hat der Schulträger vorweggenommen, indem er alle Unterrichtsräume mit AppleTV und alle Lehrer:innen mit iPads ausgestattet hat. In allen Unterrichtsräumen sind nun die Voraussetzungen vorhanden, sich ins schuleigene WLAN einzuwählen und sich mit dem Apple TV zu verbinden, um die Präsentationsmöglichkeiten im Unterrichtsraum zu nutzen. Mit ultramobilen Geräten, die von einem anderen Hersteller als Apple stammen, lässt sich keine Verbindung zu den schulischen Präsentationseinheiten herstellen, auch die Kollaboration würde sich komplizierter gestalten. Die iPads werden administriert von der und eingebunden in die Lernstatt Paderborn (s.u.).

## <span id="page-8-2"></span>4.4 Rechtlich

Aufgrund unseres Finanzierungsmodells (s.u.) ist das iPad i.d.R. Eigentum der Schüler:innen und kann auch außerhalb der Schule und für private Zwecke genutzt werden. Die Verwaltung der Geräte erfolgt über ein von der Lernstatt Paderborn betriebenes Mobil-Device-Management (MDM). Es ermöglicht die Zuweisung und Verwaltung von Lizenzen für schuleigene Software (Apps) auf den Geräten. Die Installation aller schulbezogenen Apps erfolgt über ein von der Lernstatt bereitgestelltes System (Lernstore). Die Datenschutzkonformität der schulisch genutzten Apps wird von der Schule bzw. der Schulleitung geprüft und verantwortet. Das MDM ermöglicht ferner die Verwaltung pädagogisch notwendiger Einschränkungen der Rechte auf dem Gerät. Diese Einschränkungen sind zunächst eine rein technische Möglichkeit, die wir nur in enger Abstimmung mit den Eltern vornehmen. Sie bedeuten eine ggf. weitreichende Einschränkung in die Eigentumsrechte an dem Gerät.

Durch die Einbindung in das MDM der Lernstatt Paderborn wird der vom Land NRW geforderte technische Besitz der Geräte durch den Schulträger sichergestellt. Dies ist im Hinblick auf den rechtssicheren Einsatz in Prüfungen (ab Abitur 2026) erforderlich. Hierzu soll in der Lernstatt zukünftig ein differenzierteres MDM zum Einsatz kommen.

Die Einrichtung einer privaten Apple-ID ist möglich, für schulische Zwecke aber nicht erforderlich. Mit eingerichteter privater Apple-ID können zusätzliche Apps für den privaten Gebrauch installiert werden.

Alle *schulbezogenen* Daten können und sollten über die von der Schule bereitgestellten Cloud-Lösungen außerhalb des Gerätes gesichert werden. Sofern man sich mit einer privaten Apple-ID anmeldet, kann man seine *privaten* Daten auch in der iCloud von Apple speichern. Sollte der Speicherplatz auf dem Gerät wegen privat installierter Apps erschöpft sein, sodass keine weiteren in der Schule verbindlich zu nutzenden Programme installiert werden können, so kann die Schule darauf bestehen, dass private Apps und Daten vom Gerät entfernt werden. Das Gerät kann beim Kauf über einen von der Schule ausgewählten Kooperationspartner versichert werden. Die Versicherung übernimmt Reparatur- und Ersatzkosten im Schadensfall.

## <span id="page-9-0"></span>4.5 Finanziell

Die Einbindung aller am Schulleben Beteiligter und der Grundsatz der Chancengleichheit ist uns wichtig. Wir haben uns am Goerdeler-Gymnasium für ein von Eltern finanziertes iPad entschieden. Mit unserem Modell der elternfinanzierten iPads sorgen wir dafür, dass die Verfügbarkeit eines digitalen Arbeitsmittels für alle – unabhängig vom finanziellen Hintergrund – gesichert ist, in Einzelfällen kann Unterstützung aus unserem Sozialfonds beantragt werden. Als Alternative ist es auch möglich, ein iPad privat zu kaufen und über einen von der Lernstatt benannten Dienstleister in das MDM einbinden zu lassen oder ein Leihgerät von der Schule zu erhalten. Durch unser Finanzierungsmodell ist das Tablet also i.d.R. Eigentum der Schüler:innen bzw. der Eltern und nicht der Schule und kann auch privat zu Hause genutzt werden. Für die Kaufabwicklung kooperieren wir mit einem erfahrenen Anbieter. Die Schüler:innen können zwischen verschieden ausgestatteten iPads wählen. Darüber hinaus sind Eingabestift und Hülle als Zubehör verbindlich. Eine höherwertige Ausstattung ist optional möglich, wird aber von uns als Schule nicht als notwendig erachtet oder angeraten. Für die Einrichtung der Geräte und den Schulversand sorgt der Anbieter, der optional eine Versicherung anbietet.

## <span id="page-10-0"></span>4.6 Organisatorisch

### <span id="page-10-1"></span>Planungsprozess

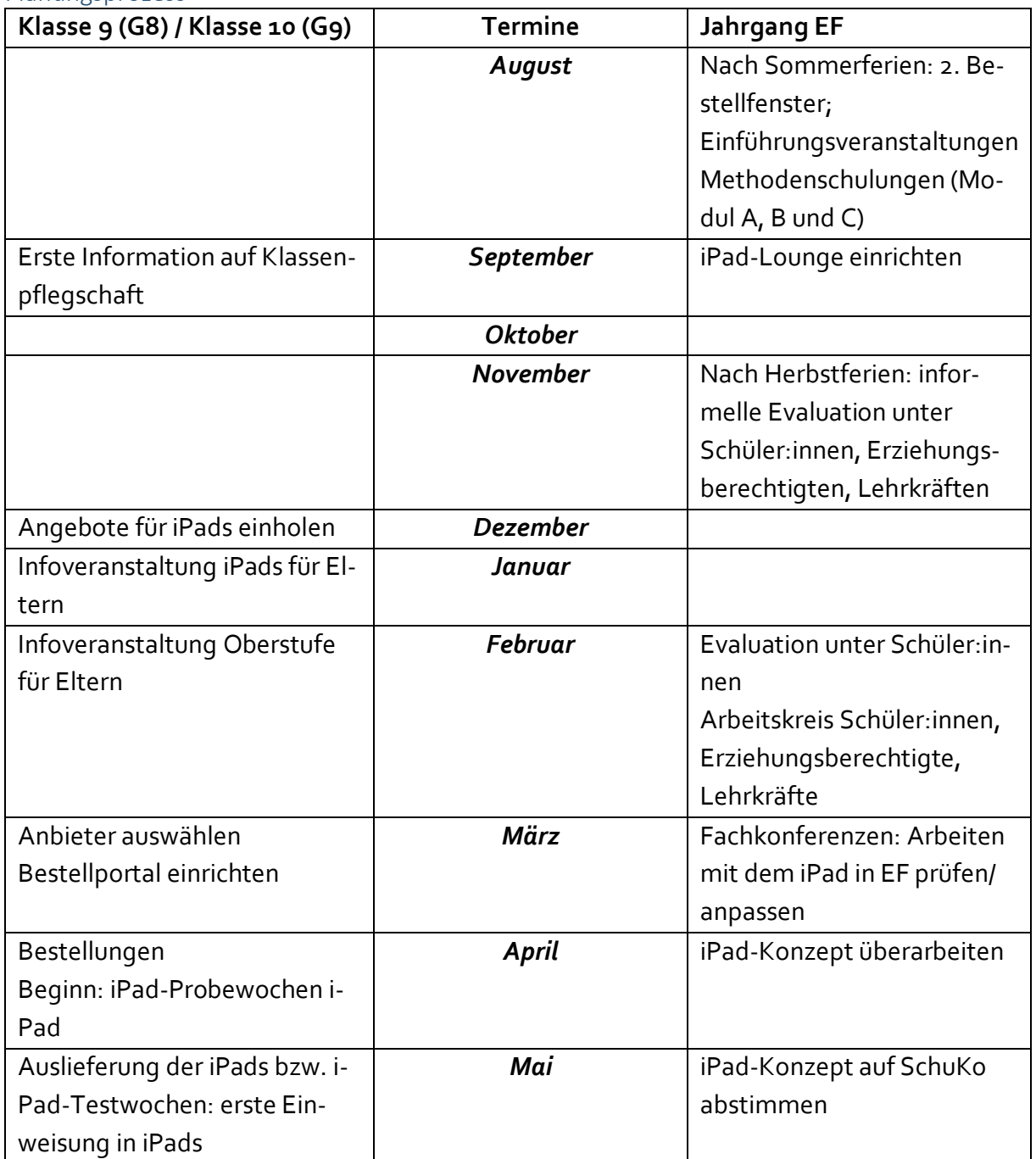

### <span id="page-11-0"></span>Optimierung der Übergangsgestaltung Sek I – Sek II

Mit Beginn des Schuljahres 21/22 waren die Schüler:innen sowohl mit der Neuerung des digitalen Arbeitsgerätes, als auch mit der veränderten Unterrichtsorganisation im Kurssystem konfrontiert. Im Kurssystem war die Anleitung der Schüler:innen zur Benutzung der Systeme zu organisieren. Diese doppelte Umstellung stellte eine organisatorische Herausforderung dar, die durch schulorganisatorische Maßnahmen wie folgt entzerrt werden soll:

Durch den Austausch der iPads der Lehrkräfte im Schuljahr 2021/22 stehen der Schule (ca. 60) ältere aber funktionstüchtige iPads zur Verfügung. Im zweiten Halbjahr der Klasse 9 sollen daher in allen Klassen 9 "iPad-Testwochen" durchgeführt werden. Jede Klasse erhält im vierten Quartal des Schuljahres für zwei Unterrichtswochen schuleigene iPads sowie iPad-Stifte. Die Geräte werden wie die schülereigenen Geräte als persönliche Geräte eingerichtet und dürfen von den Jugendlichen mit nach Hause genommen werden. Ein Leihvertrag wird geschlossen. Aufgrund der Anzahl der iPad-Stifte im Bestand der Schule kann nur jeweils eine Klasse gleichzeitig mit Geräten ausgestattet werden.

Die Fachlehrer:innen versuchen, die Geräte möglichst oft sinnvoll in den Unterricht einzubinden. Es geht aber in erster Linie darum, dass Schüler:innen den Umgang mit dem iPad als "Heftersatz" schon einmal trainieren. Die Einführung in die Nutzung der iPads und der Microsoftumgebung erfolgt mit der Ausgabe der Geräte im Klassenverband und entzerrt so den Start im Schuljahr der EF.

Zur Oberstufe an das Goerdeler wechselnde Schüler:innen anderer Schulformen müssen mit dem Beginn des Jahrgangs EF noch an die Benutzung der Geräte herangeführt werden. Da aber die Schüler:innen des Goerdeler-Gymnasiums bereits Erfahrungen sammeln konnten, ergibt sich hier die Möglichkeit, Tutorensysteme zu etablieren, in denen Jugendliche sich gegenseitig Hilfestellung geben können (vgl. unsere iPad-Lounge).

# <span id="page-12-0"></span>5. Wie geht es weiter? Evaluation

Ziel: Die Inhalte des "Konzept zum Einsatz schülereigener iPads in der EF" sollen stetig überprüft werden, damit ggf. Modifikationen vorgenommen werden können. Durch eine regelmäßige Evaluation der *mediendidaktischen und medienpädagogischen Inhalte* des Kapitels 4.1 in den *Fachschaften* und durch eine fachschaftsübergreifende Koordination der *mediendidaktischen und medienpädagogischen Strategien und Maßnahmen* z.B. die *Steuergruppe* können mögliche Probleme und ein entsprechender Handlungsbedarf festgestellt und dokumentiert werden. Die Evaluation - unter Einbezug der Schüler:innen, ob bzw. inwiefern die gesetzten *Ziele* des Projekts (vgl. Kapitel 3) erreicht worden sind, ist Aufgabe der *Oberstufenkoordination* und der *Jahrgangsstufenleitung*. Zu prüfen, ob die *personellen, technischen, rechtlichen, finanziellen und organisatorischen Strategien und Maßnahmen* (vgl. Kapitel 4.2 bis 4.6) überarbeitet und angepasst werden müssen, obliegt der *Schulleitung*. Die *Initiierung des Evaluationsprozesses* und die Überarbeitung des Konzepts sind abschließend Aufgabe der *Schulentwicklungskoordination*. Die auf mehreren Ebenen verlaufende Evaluation dieses Konzepts dient dazu, Handlungsschwerpunkte für die Weiterarbeit zu identifizieren und abzusprechen. Durch diesen Prozess tragen die Beteiligten als professionelle Lerngemeinschaft zur Qualitätsentwicklung und damit zur Qualitätssicherung der Schule bei.

*Prozess*: Der Prüfmodus erfolgt jährlich. Zum Schuljahresende werden die Erfahrungen des vergangenen Schuljahres in der Fachschaft gesammelt und bewertet. Eventuell notwendige Konsequenzen werden formuliert. Auf der ersten Fachschaftssitzung des neuen Schuljahres können Änderungen beschlossen und weitergeleitet werden. Zu Schuljahresende evaluiert auch das Jahrgangsstufenteam in Zusammenarbeit mit der Oberstufenkoordination die Realisierung der Ziele. Über das Jahr hinweg prüft die Schulleitung die übrigen Strategien und Maßnahmen und leitet Änderungen an die Schulentwicklungskoordination weiter. Nach den Herbstferien hat die Schulentwicklungskoordination auf Basis der Fachschaftsprotokolle und der Hinweise der Jahrgangstufenleitung bzw. Oberstufenkoordination und der Schulleitung die Änderungen in das Konzept eingepflegt. Anschließend kann die Steuergruppe koordinierend tätig werden.

## <span id="page-12-1"></span>6. Anhang

- iPad-Knigge EF und Netiquette-Regeln
- Hinweise zur Nutzung der "Classroom"-App
- Hinweise zum einheitlichen Arbeiten mit der Lernplattform "MS-Teams"
- Hinweise zum einheitlichen Arbeiten mit dem "OneNote"-Kursnotizbuch

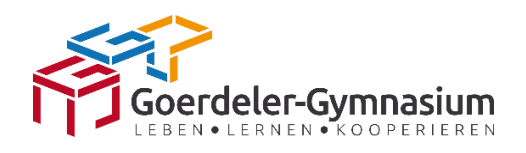

<span id="page-13-0"></span>iPad-Knigge EF

### Rechtliche Voraussetzung

*Gemäß dem iPad-Konzept der Schule gelten für mein iPad folgende rechtliche Voraussetzungen (vgl. Konzept zum Einsatz schülereigener iPads in der Jahrgangsstufe EF am Goerdeler-Gymnasium Paderborn, S. 12f.):*

- Das iPad ist mein Eigentum, ich kann es auch außerhalb der Schule und für private Zwecke nutzen.
- Die Verwaltung meines Gerätes erfolgt über ein von der Lernstatt Paderborn betriebenes Mobil-Device-Management (MDM). Es ermöglicht die Zuweisung und Verwaltung von Lizenzen für schuleigene Software (Apps) auf den Geräten.
- Sobald ich von der Schule abgehe und nicht mehr Schüler:in dieser Schule bin, wird das Gerät aus der Verwaltung der Lernstatt freigegeben und ist dann vollkommen gleichwertig zu jedem privat erworbenen Gerät.
- Die Installation aller schulbezogenen Apps erfolgt über ein von der Lernstatt bereitgestelltes System (Lernstore). Die Datenschutzkonformität der schulisch genutzten Apps wird von der Schule bzw. der Schulleitung geprüft und verantwortet.
- Ich kann eine private Apple-ID einrichten, brauche sie aber nicht unbedingt für schulische Zwecke. Mit einer eingerichteten privaten Apple-ID kann ich zusätzliche Apps für den privaten Gebrauch installieren.
- Alle schulbezogenen Daten kann und sollte ich außerhalb des Gerätes über die von der Schule bereitgestellten Cloud-Lösungen sichern.
- Nutze ich eine private Apple-ID, kann ich die Cloudlösung von Apple (iCloud) zur Datensicherung für private Daten verwenden. Alle *privat* installierten Apps werden dort hinterlegt, alle über den Lernstore bezogenen Apps nicht. Hinsichtlich anderer Daten muss ich sicherstellen, dass *keine schulbezogenen Daten in der iCloud* gesichert werden, sondern ausschließlich über die von der Schule bereitgestellten Cloud-Lösungen.
- Sollte der Speicherplatz auf meinem Gerät wegen privat installierter Apps erschöpft sein, sodass keine weiteren in der Schule verbindlich zu nutzenden Programme installiert werden können, so kann die Schule darauf bestehen, dass private Apps und Daten von meinem Gerät entfernt werden.

### iPad-Konzept

### Technische Bereitstellung des iPads als Arbeitsmittel

*Damit das iPad als schulisches Arbeitsmittel genutzt werden kann, ist von dem/der Eigentümer:in folgendes zu leisten:*

- Ich gehe verantwortlich mit meinem iPad um (Schutz vor Diebstahl, sorgsamer Transport, …)
- Schulbezogene Apps und Updates installiere ich zu Hause.
- Ich habe mein iPad und meinen iPad-Stift, wie jedes andere Arbeitsmittel, zuverlässig und einsatzbereit (aufgeladen!) im Unterricht dabei.
- Ich trage dafür Sorge, dass alle Benachrichtigungstöne während der Unterrichtszeit ausgeschaltet sind.
- Während des Unterrichts nutze ich das iPad ausschließlich für unterrichtsbezogene Inhalte.

### Nutzung auf dem Schulgelände

*Damit die Nutzung des iPads im Einklang mit geltenden rechtlichen Regelungen erfolgt, hält sich der: die Eigentümer:in an folgende Grundsätze:*

- Mein iPad verwende ich nur in Unterrichtsräumen, Silentiumräumen und im Selbstlernzentrum. Die Nutzung ist im Unterricht, in Freistunden und der Mittagspause möglich. Die jeweiligen Lehrkräfte vermerken zu Beginn des Schuljahres im Kursbuch, in welcher Form sie die Nutzung des Tablets ermöglichen (z.B. eigenständig begleitend oder nach Anweisung [Internetrecherche])
- Ich halte mich an die Grundsätze des Urheberrechts und bitte um Erlaubnis, bevor ich das geistige Eigentum eines anderen fotografiere bzw. in Umlauf bringe (das gilt z.B. auch für das Fotografieren von Tafelbildern, Arbeitsblättern, Arbeitsergebnissen)
- Ich halte mich an den Grundsatz des "Rechts am eigenen Bild" und fotografiere niemanden ohne seine Erlaubnis bzw. verbreite Fotografien von anderen (dies betrifft insb. das Erstellen von Stickern, Memes, Gifs von Mitschüler:innen und Lehrer:innen)
- Ich halte mich an die gültigen Bestimmungen des Jugendschutzgesetzes und des Jugendmedienschutz-Staatsvertrags der Länder.
- Ich unterlasse Unterrichtsmitschnitte in Ton und/ oder Bild.

#### Netiquette

#### *Um den Schulfrieden zu sichern, hält sich der: die Eigentümer:in an folgenden Grundsatz:*

Unabhängig von privater oder schulbezogener Nutzung halte ich mich bei der digitalen Kommunikation an die schulischen Regeln der Netiquette (s. Anhang)

Ich habe die obenstehenden Inhalte der schulischen Selbstverpflichtung zur iPad-Nutzung verstanden und verpflichte mich, die schulischen Grundsätze zur iPad-Nutzung zu befolgen. Mir ist bewusst, dass mir bei Zuwiderhandlung Ordnungs- und Erziehungsmaßnahmen (§53SchG) oder strafrechtliche Konsequenzen drohen.

Datum, Ort, Unterschrift

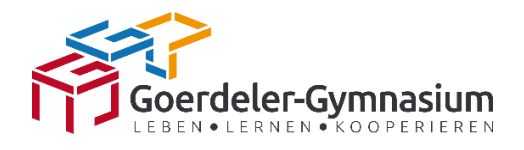

### **Netiquette am Goerdeler-Gymnasium** *- das Wichtigste in aller Kürze –*

### **Was ist Netiquette?**

Netiquette ist ein verbindlicher Verhaltenskodex für alle am Schulleben Beteiligten bei der digitalen Kommunikation.

### **Warum braucht es die Netiquette?**

Es braucht Netiquette wegen folgender Grundsätze:

- festgeschriebene Grundrechte (Achtung der Würde des Menschen)
- Persönlichkeitsrechte (Recht am eigenen Bild)
- Urheberrecht
- allgemein gültige gesellschaftliche Konventionen
- Leitbild des Goerdeler-Gymnasiums

Wer sich nicht an die Netiquette hält, verstößt gegen das Leitbild unserer Schule und macht sich im schlimmsten Fall strafbar.

### *Folgende Netiquette-Regeln gelten am Goerdeler-Gymnasium als selbstverständlich …*

### *… E-Mails:*

- werden immer vom E-Mail-Account der Lernstatt (webmail.lspb.de) verschickt
- werden mit einem eindeutigen Betreff versehen
- bestehen aus Anrede, Einleitung, Hauptteil, Schluss, Grußformel und "Unterschrift" und nehmen Bezug auf den Adressaten<sup>18</sup>
- werden in korrektem Satzbau, in korrekter Rechtschreibung und Zeichensetzung verfasst
- enthalten Fotos, Texte, Videos oder Präsentationen nur als "Anhang" (Büroklammer-Symbol)
- enthalten handschriftliche Arbeitsergebnisse nur als pdf-Datei<sup>19</sup> im Anhang

### **… Videokonferenzen:**

- es wird pünktlich bzw. rechtzeitig beigetreten
- ausschließlich Klarnamen werden verwendet
- Mikrofone werden zu Beginn stummgeschaltet
- sofern möglich wird die Kamera eingeschaltet
- die gleichen Gesprächsregeln wie im Präsenzunterricht gelten<sup>20</sup>
- die gleichen Verhaltensregeln wie im Präsenzunterricht gelten<sup>21</sup>

#### **… bei jeglicher digitalen Kommunikation zum Schutz von Daten und Persönlichkeitsrechten:**

- Links zu Videokonferenzen, Zugangscode oder Passwörter werden nicht an andere weitergeleitet
- Kontaktdaten von anderen werden nicht ohne deren Zustimmung geteilt
- das Recht am eigenen Bild wird geachtet:
	- o Verbot, während des Präsenz- oder Distanzunterrichts Fotos, Screenshots, Tonaufnahmen oder Videos aufzunehmen und zu verbreiten
	- o Verbot, Sticker aus Unterrichtssituationen heraus zu erstellen und zu verbreiten
- das Urheberrecht wird geachtet:
	- o Verbot, Dateien (aus Videokonferenzen, E-Mails oder Schulcloud) ungefragt anderen zur Verfügung zu stellen

Auf diese Netiquette-Regeln haben wir uns am Goerdeler-Gymnasium im Januar 2021 geeinigt.

Schülervertretung - Lehrerrat - Eltern – Schulleitung

<sup>&</sup>lt;sup>18</sup> vgl. Deutschunterricht Klasse 5.

<sup>19</sup>

 $^{20}$  Nur zu dem Thema äußern, um das es geht; zu Wort melden und nicht einfach drauflosreden; anderen aufmerksam zuhören und sie ausreden lassen; niemanden wegen seiner Äußerung beleidigen, verspotten oder auslachen; Hinweise der Gesprächsleitung beachten (vgl. Deutschunterricht Klasse 5).

 $^{21}$  z.B. nicht essen oder trinken, keine Privatgespräche führen (im privaten oder öffentlichen Chat), Handys aus.

### <span id="page-17-0"></span>Hinweise zur Nutzung der "Classroom"-App

Die App "Classroom" von Apple bietet die Möglichkeit, die Aktivitäten der Schüler:innen während des Unterrichts zu verfolgen und Einsicht in den Bildschirminhalt zu nehmen. Es können Apps gestartet werden, die Nutzung des Gerätes auf eine einzelne App eingeschränkt werden, Geräte gesperrt werden, bestimmte Inhalte im Internet auf allen Geräten geöffnet werden.

Außerdem bietet die Classroom-App die Möglichkeit, den Jugendlichen Dateien zur Verfügung zu stellen und Arbeitsergebnisse von den Schüler:innen entgegenzunehmen. In Lerngruppen mit schülereigenen iPads sollen diese Funktionen von Classroom aber möglichst nicht genutzt werden, sondern die Funktionen der gängigerweise genutzten Lernumgebungen genutzt werden.

Die Funktionen der "Classroom"-App können allerdings als "Fallback-Ebene" genutzt werden, wenn Cloud-Dienste ausgefallen oder nicht zugänglich sind. Hierfür ist nur ein funktionierendes WLAN erforderlich.

### <span id="page-18-0"></span>Hinweise zum einheitlichen Arbeiten mit der Lernplattform "MS-Teams"

Gearbeitet wird mit der Lernplattform "MS Teams". Jede Lehrkraft legt zu Beginn des Schuljahres für ihren Kurs ein eigenes Team nach folgender, einheitlicher Nomenklatur an:

<FachKürzel>\_<Klasse>\_<LehrerKürzel>\_<Schuljahr>, also z.B. M\_7c\_MicS\_22\_23

Mit der Kanal- und mit der Ordner- und Dateistruktur eines jeden Teams lassen sich hierarchisch gegliederte Strukturen aufbauen. Mit den Möglichkeiten von Teams selbst und der Verknüpfung mit einem "OneNote"-Kursnotizbuch (s.u.) ist eine Doppelstruktur gegeben.

Es obliegt der Lehrkraft, auch aufgrund unterschiedlicher Anforderungen der Unterrichtsfächer, zu entscheiden, wie Inhalte in den beiden Systemen dargestellt werden. Die Aufteilung soll für jedes Fach konsequent eingehalten werden und für Schüler:innen transparent und nachvollziehbar sein. Grundsätzlich ist eine Aufbereitung aller Inhalte in OneNote vorzuziehen.

Über das Aufgabentool in Teams lässt sich das Kursnotizbuch sinnvoll einbinden und mit den Terminen und Fristen, die im Rahmen der Teams-Aufgaben zu setzen sind, verknüpfen. Die Bedienung ist intuitiv.

Schüler:innen, für die keine Datenschutzrechtliche Einwilligung für die Nutzung der Microsoftdienste vorliegt, werden alle Inhalte auf alternativen Wegen der klassischen Lernstatt zur Verfügung gestellt.

### <span id="page-19-0"></span>Hinweise zum einheitlichen Arbeiten mit der Dokumentations-App "One Note"

Als einheitliche App zur Dokumentation von Arbeitsergebnissen wird OneNote genutzt. Die freiwillige Nutzung eines Hefts/ eines Ordners bleibt Schüler:inne:n weiterhin erlaubt.

Für jedes Team in Teams (und somit für jede Lerngruppe) wird zu Beginn des Schuljahres durch die Lehrkraft ein Kursnotizbuch angelegt. Kursnotizbücher sind immer an ein Team geknüpft (s.o. Arbeiten mit der Lernplattform "MS Teams") und werden mit dem Löschen eines Teams auch gelöscht. Sie eignen sich schon deshalb nicht für die Speicherung von Inhalten, die ein Schuljahr überdauern sollen.

Schüler: innen führen für jedes Fach ein persönliches Notizbuch als "Heftersatz". Hier hat zunächst keine Lehrerkraft Einblick, persönliche Notizbücher befinden sich im exklusiven Zugriff der Jugendlichen.

Über Abschnitte und ggf. Unterabschnitte (am iPad nicht zu erzeugen, aber auszulesen; zum Erzeugen PC notwendig) werden thematische und fachliche Unterrichtsstrukturen abgebildet. Grundsätzlich sollte für jede Unterrichtsstunde bzw. jede Aufgabe eine Seite angelegt werden.

Ein Kursnotizbuch gliedert sich (aus Lehrer:innenperspektive) in folgende Anschnitte:

**Collaboration-Space**: lesender und schreibender Zugriff für alle Kursmitglieder (Lehrer:innen und Schüler:innen); gemeinsame Arbeit auf einer Seite; sinnvoll z.B. für Mindmaps, Brainstorming, Sitzplan etc. Bei Gruppenarbeit können Abschnitte angelegt werden. Eine detaillierte Rechtezuweisung ist nicht möglich und sinnvoll. Sie sollte pädagogisch geregelt werden.

**Inhaltsbibliothek**: Lehrer:innen: lesender und schreibender Zugriff; Schüler:innen: nur lesender Zugriff. Dient der Bereitstellung von Material von Lehrer:innen für die Schüler:innen. Denkbare Maximallösung: Vollständige Bereitstellung sämtlichen Unterrichtsmaterials, Erstellung und Bereitstellung aller Tafelbilder hier. Problem: Eigenverantwortung der Schüler:innen für eine strukturierte Heftführung wird obsolet. Deshalb Empfehlung: Keine vollständige Abbildung der Struktur des Unterrichts, sondern: Zur Verfügung stellen von Arbeitsblättern, Tafelbildern (wenn sinnvoll), Aufgabenstellungen … (Das, was man klassisch kopieren und austeilen würde), Schüler:innen kopieren Seiten in ihre eigenen Notizbücher, um sie dort zu bearbeiten. Sie binden sie dort in ihre persönlichen Strukturen ein.

**Nur Für Lehrer**: Zugriff nur für Lehrer:innen, für Schüler:innen unsichtbar

ggf. kaum regelmäßig zu nutzen, v.a. wenn die Unterrichtsvorbereitung in persönlichen Notizbüchern stattfindet. Teams-Aufgaben, an die OneNote-Seiten angehängt werden sollen, müssen hier vorbereitet werden. (Ggf. durch kopieren einer Seite aus einem persönlichen Notizbuch.)

### iPad-Konzept

**Notizbücher für Lernende, Persönliche Schülerabschnitte**: Jede:r Schüler:in hat Lese- und Schreibrechte in seinem Abschnitt. Die anderen Schülerabschnitte sind unsichtbar. Der Lehrer bzw. die Lehrerin hat Lese- und Schreibrechte in allen Schülerabschnitten. Schülerabschnitte werden mit dem ganzen Kursnotizbuch gelöscht. Kein:e Schüler:in sollte hier dauerhaft etwas speichern oder seine Heftführung vornehmen. Dienen z.B. der Abgabe von bearbeiteten Seiten zur Korrektur durch den Lehrer bzw. die Lehrerin oder zur Präsentation im Unterricht. Individuelle Rückmeldung (Korrekturen) durch den Lehrer bzw. die Lehrerin können direkt hier vorgenommen werden und sind für die Schüler:innen unmittelbar sichtbar. (Und auch wieder entfernbar, bei für die Leistungsbewertung relevanten Abgaben machen Lehrer ggf. Kopien in ihren persönlichen Notizbüchern.)

Beim Anlegen eines Kursnotizbuches wird festgelegt, welche Unterabschnitte jeder Schülerabschnitt hat. Die Struktur, die beim Anlegen vorgeschlagen wird, ist zu überarbeiten. Ein Kursnotizbuch soll grundsätzlich folgende Anschnitte in jedem Schülerabschnitt haben:

**Abgaben** (hier legen Schüler:innen verbindlich abzugebende Aufgaben ab)

**Individuelles Material** (hier stellt der Lehrer bzw. die Lehrerin Material für Schüler:innen bereit, das nicht über die Inhaltsbibliothek für alle zur Verfügung gestellt werden soll.)

Weitere Unterabschnitte und auch Unter-Unterabschnitte können jederzeit auch in einem bestehenden Kursnotizbuch angelegt werden. So kann z.B. im Abschnitt "Abgaben" ein Abschnitt "Analyse Faust" angelegt werden, in den Schüler: innen ihre Hausaufgabe zur Analyse einstellen.

Schüler:innen selbst können auf jeder Ebene zusätzliche Abschnitte und Seiten erstellen, um z.B. besondere, individuelle Leistungen dem Lehrer zugänglich zu machen.

Eine effiziente Kontrolle von verbindlichen Abgaben von allen Schülern ist nur in symmetrischen Strukturen möglich (bei jedem Schüler an der gleichen Stelle in der Abschnittsstruktur; s.a. Teams-Aufgaben)

(Persönliche) Notizbücher kann jede Lehrperson anlegen und nutzen, ohne dass hiervon zunächst die Schüler betroffen sind.

Es empfiehlt sich, für jede Lerngruppe ein Notizbuch anzulegen, in dem die Unterrichtsvorbereitung vorgenommen werden kann. Parallele Lerngruppen lassen sich sinnvoll in ein Notizbuch zusammenfassen, für jede Lerngruppe wird dann ein Abschnitt angelegt.

Tafelbilder können im Unterricht hier erstellt werden. (s.a. Kursnotizbuch)

Es können weitere Notizbücher zur längerfristigen Gestaltung von Arbeitsmaterial erstellt werden. Sie können gegliedert werden z.B. nach Fach und Jahrgangsstufe. Hier kann aber auch auf Notizbücher verzichtet werden. Unterrichtsmaterial wird dann in einer klassischen Ordner-Datei-Struktur abgelegt. Es empfiehlt sich, diese im OneDrive zu speichern, da hier die beste Integration in die anderen Microsoft-Apps gegeben ist. (Nur pädagogisches Material, keine personenbezogenen Daten.)

Dateien können dann für konkrete Unterrichtsvorhaben in Notizbüchern abgelegt oder "ausgedruckt" werden.

Schülern, für die keine Datenschutzrechtliche Einwilligung für die Nutzung der Microsoftdienste vorliegt, werden alle Inhalte auf alternativen Wegen der klassischen Lernstatt zur Verfügung gestellt. Über diese Wege lässt sich auch die gesamte unterrichtliche Kommunikation mit der Lehrkraft abwickeln.